Цель — вычислить стоимость услуги на основании указанных пользователем данных (с помощью слайдеров и/или вводом значений в поля и переключателя) и определенного населенного пункта пользователя.

Пользователь указывает значение «**Общая площадь**» в числовом поле и/или используя горизонтальный слайдер, при перемещении которого меняется значение в поле. Слайдер располагается непосредственно под полем.

Границы слайдера: минимальное — 4 000, максимальное – 2 500 000 (границы должны быть настраиваемы в админской части).

Слайдер может перемещаться только по фиксированным указанным ниже значениям, и они заносятся при перемещении в поле.

С клавиатуры в поле «Общая площадь» можно внести произвольное числовое значение в пределах заданных границ.

## **Общая площадь**

70 000

4 8 14 24 36 50 **70** 100 140 190 250 330 450 650 1 м 1,5 м 2,5 м 4 м (выше схематически поле и слайдер с шагами. таблица шагов должна быть настраиваема)

Пользователь указывает значение «**Количество л/с**» в числовом поле и/или используя горизонтальный слайдер, при перемещении которого меняется значение в поле. Слайдер располагается непосредственно под полем.

Границы слайдера: минимальное – «Общая площадь»/100, максимальное «Общая площадь»/30 округленные до десятков.

Шаг слайдера: «Общая площадь»/450 округленный до 50-ти. Слайдер может перемещаться только по вычисленным от «Общая площадь» значениям, и они заносятся при перемещении в поле.

С клавиатуры в поле «Количество л/с» можно внести произвольное числовое значение в пределах заданных границ.

Количество л/с (жилых и нежилых помещений)

1 450

700 850 1000 1150 1300 **1450** 1600 1750 1900 2050 2200 2300 (выше схематически поле и слайдер с шагами при выбранном значении «Общая площадь» 70 000)

Значения границ и разбивка на шаги в слайдере «Количество л/с» автоматически меняются при изменении значения в поле «Общая площадь».

Пользователь указывает нужную услугу с помощью альтернативного переключателя «**Услуга**»:

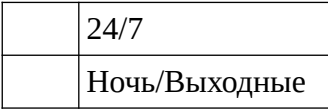

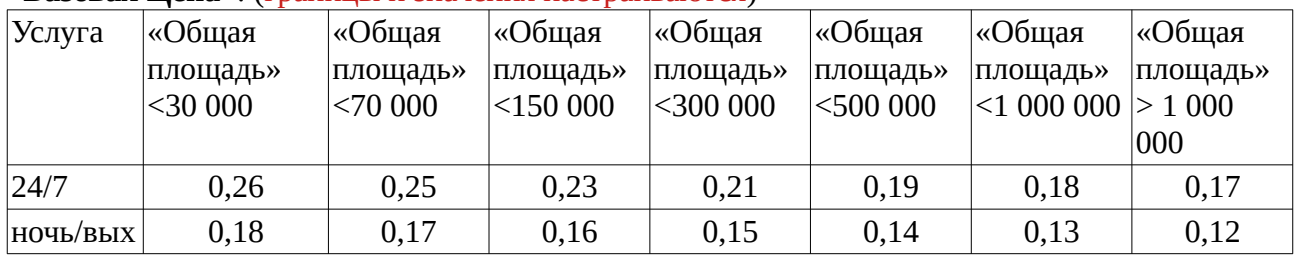

На основании заданного значения «Общая площадь» и «Услуга» вычисляется значение «**Базовая Цена**»: (границы и значения настраиваются)

На основании «Общая площадь» и «Количество л/с» вычисляется значение **СрПл**: «Общая площадь»/«Количество л/с».

## На основании **СрПл** вычисляется **з**начение **КоэфЛС**:

## (границы и значения настраиваются)

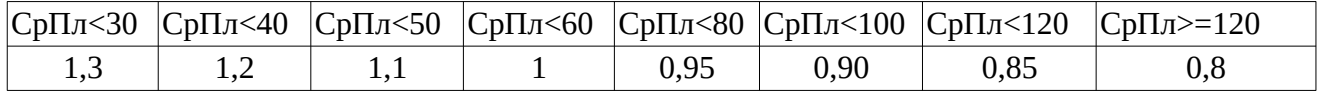

Значение **РегКоэф:** если определен населенный пункт пользователя, и он не находится в таблице (таблица задается в настройках — см ниже), то **РегКоэф** = 0,75 (значение настраивается). Если населенный пункт пользователя не определен или определен и находится в таблице, то **РегКоэф** = 1.

Формула итогового значения стоимости:

Тариф = «Общая площадь» \* «Базовая Цена» \* КоэфЛС \* РегКоэф

Итоговая стоимость автоматически пересчитывается при изменении в полях «Общая площадь», «Количество л/с», «Услуга» и выводится в произвольном месте страницы.

Приложение: Таблица населенных пунктов, где применяется РегКоэф = 1.

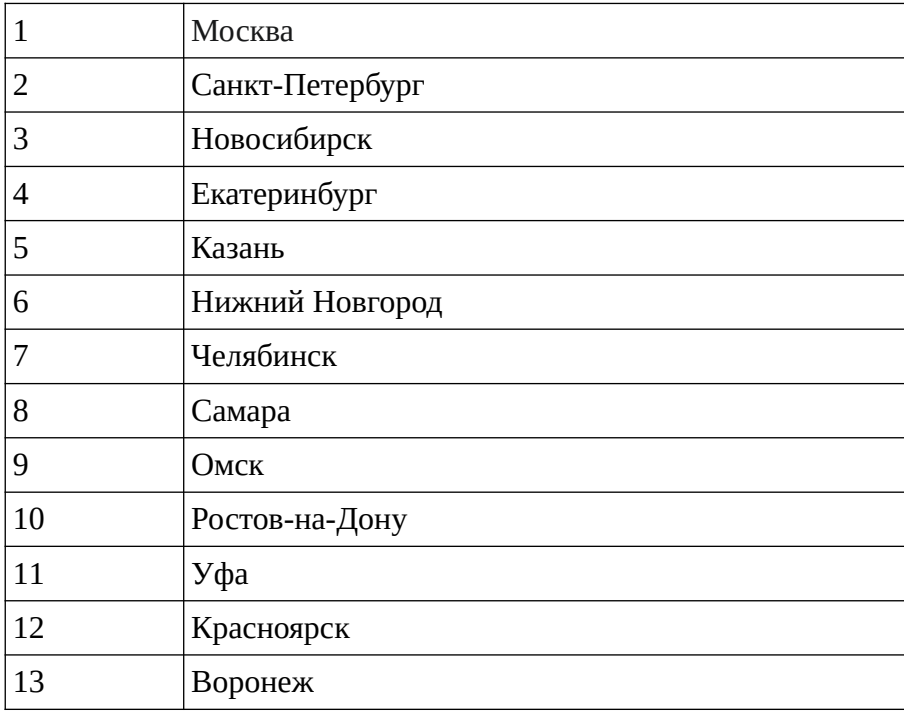

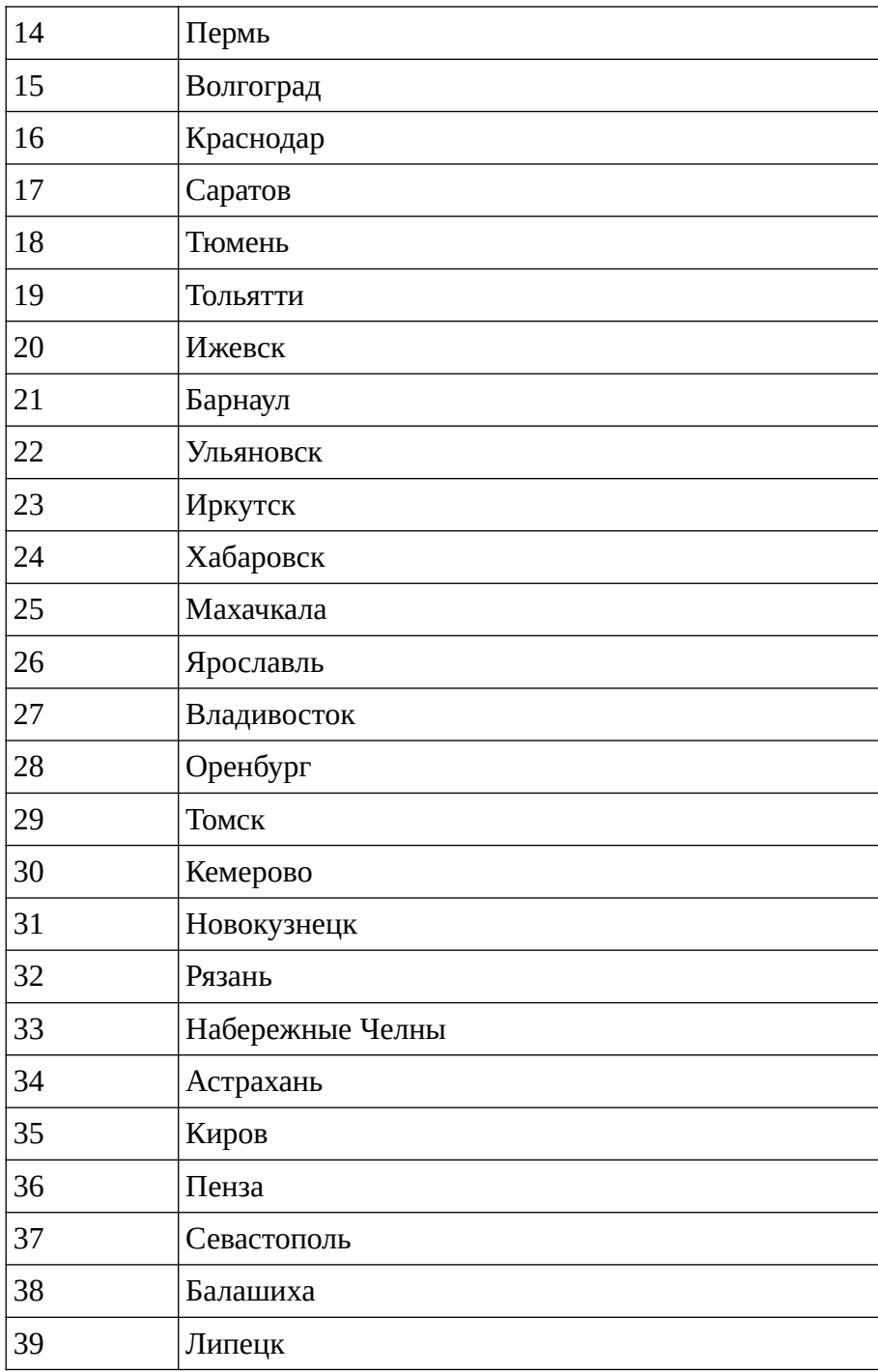